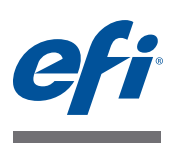

# **Addendum to Customer Release Notes Fiery Integration Package with Fiery JDF v1.4 and Fiery API v1.3**

This document contains important information about Fiery Integration Package (FIP). Be sure to provide this information to all users before proceeding with the installation.

This document describes the software update for Fiery Integration Package 1.0.0.805. Review this addendum and the *[Customer Release Notes](http://help.efi.com/fip/45134829_FieryIntegrationwJDF1.4_CRN.pdf)* for Fiery Integration Package with Fiery JDF v1.4 and Fiery API v1.3 before installing the software update.

# **Installing the update**

Installing the update requires the Fiery Integration Manager software included with Fiery Integration Package 1.0.0.805.

- **1 On your Fiery Server or Windows client computer, open Fiery Software Manager and install Fiery Integration Package 1.0.0.805.**
- **2 Open Fiery Integration Manager to update the Fiery JDF and Fiery API on your Fiery Server.**

For information about updating Fiery JDF and Fiery API using Fiery Integration Manager, see *[Upgrading/Installing the Fiery JDF/API using Fiery Integration Manager](http://help.efi.com/fip/45134966_FIM_Servicedoc.pdf)*.

# **About this release**

This release addresses the Fiery JDF 1.4 issues described in the following sections.

# **Printing multiple jobs repeatedly**

When you print multiple JDF jobs together and then repeat this operation 10 to 30 times, Fiery JDF no longer quits unexpectedly.

### **Rule files not deleted**

Turning off the AutoCreate RuleFile feature no longer deletes all of the rule files.

# **Prinect media resource query**

When a Fiery Server is configured in Heidelberg Prinect, the JDF media resource query no longer fails for media mapping.

# **JDF ticket in Hot Folders**

Job settings from a JDF ticket submitted through a Hot Folder are now correctly applied to the job.

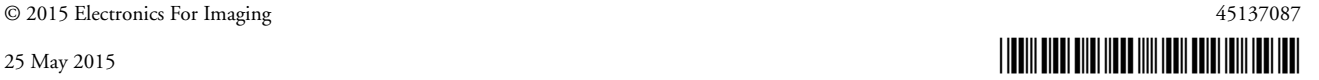

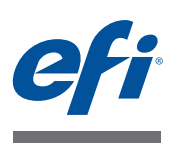

# **Addenda aux Notes de mise à jour client Fiery Integration Package avec Fiery JDF v1.4 et Fiery API v1.3**

Ce document contient des informations importantes concernant le Fiery Integration Package (FIP). Distribuez-le à tous les utilisateurs avant de procéder à l'installation.

Ce document décrit la mise à jour logicielle pour Fiery Integration Package 1.0.0.805. Consultez cet addenda et les *[Notes de mise à jour client](http://help.efi.com/fip/45134829_FieryIntegrationwJDF1.4_CRN.pdf)* pour Fiery Integration Package avec Fiery JDF v1.4 et Fiery API v1.3 avant d'installer la mise à jour.

# **Installation de la mise à jour**

L'installation de la mise à jour nécessite le logiciel Fiery Integration Manager fourni avec Fiery Integration Package 1.0.0.805.

- **1 Sur Fiery Server ou sur l'ordinateur client Windows, ouvrez Fiery Software Manager et installez Fiery Integration Package 1.0.0.805.**
- **2 Ouvrez Fiery Integration Manager pour mettre à jour Fiery JDF et Fiery API sur votre Fiery Server.**

Pour plus d'informations sur la mise à jour de Fiery JDF et Fiery API à l'aide de Fiery Integration Manager, voir *[Mise à niveau/Installation de Fiery JDF/API à l'aide de Fiery](http://help.efi.com/fip/45134966_FIM_Servicedoc.pdf)  [Integration Manager](http://help.efi.com/fip/45134966_FIM_Servicedoc.pdf)*.

# **A propos de cette version**

Cette version corrige les problèmes de Fiery JDF v1.4 décrits dans les sections suivantes.

# **Impression de plusieurs travaux à plusieurs reprises**

Lors que vous imprimez simultanément plusieurs tâches JDF et répétez l'opération 10 à 30 fois, Fiery JDF ne se ferme plus inopinément.

# **Fichiers de règle non supprimés**

La désactivation de la fonction AutoCreate RuleFile n'entraîne plus la suppression de l'ensemble des fichiers de règle.

### **Requête de ressources de support Prinect**

Lorsqu'un Fiery Server est configuré dans Heidelberg Prinect, la requête de ressources de support JDF n'échoue plus lors du mappage des supports.

# **Fiche JDF dans Hot Folders**

Les paramètres des tâches d'une fiche JDF soumise via un hot folder sont désormais correctement appliqués à la tâche.

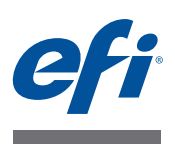

# **Supplemento alle note di release per l'utente Fiery Integration Package con Fiery JDF v1.4 e Fiery API v1.3**

Questo documento contiene importanti informazioni su Fiery Integration Package (FIP). Distribuire una copia di questo documento a tutti gli utenti prima di procedere con l'installazione.

Questo documento descrive l'aggiornamento software per Fiery Integration Package 1.0.0.805. Leggere questo supplemento e le *[Note di release per l'utente](http://help.efi.com/fip/45134829_FieryIntegrationwJDF1.4_CRN.pdf)* per Fiery Integration Package con Fiery JDF v1.4 e Fiery API v1.3 prima di installare l'aggiornamento software.

# **Installazione dell'aggiornamento**

L'installazione dell'aggiornamento richiede il software Fiery Integration Manager incluso con Fiery Integration Package 1.0.0.805.

- **1 Sul server Fiery o sul computer client Windows, aprire Fiery Software Manager e installare Fiery Integration Package 1.0.0.805.**
- **2 Aprire Fiery Integration Manager per aggiornare Fiery JDF e Fiery API sul server Fiery.**

Per informazioni sull'aggiornamento di Fiery JDF e Fiery API con Fiery Integration Manager, vedere *[Aggiornamento/installazione di Fiery JDF/API con Fiery Integration Manager](http://help.efi.com/fip/45134966_FIM_Servicedoc.pdf)*.

# **Informazioni su questo release**

Questo release descrive i problemi di Fiery JDF 1.4 riportati nelle seguenti sezioni.

# **Stampa ripetuta di più lavori**

Quando si stampano più lavori JDF contemporaneamente e poi si ripete l'operazione da 10 a 30 volte, Fiery JDF non si chiude più in modo imprevisto.

### **File delle regole non eliminati**

Se si disattiva la funzione AutoCreate, RuleFile non elimina più i file delle regole.

### **Richiesta risorse supporti in Prinect**

Quando un server Fiery viene configurato in Heidelberg Prinect, la richiesta risorse supporti JDF non dà più errore per l'associazione supporti.

### **Ticket JDF in Hot Folders**

Le impostazioni del lavoro di un ticket JDF inoltrato da una cartella automatica ora vengono correttamente applicate al lavoro.

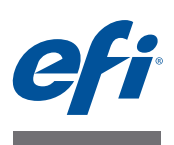

# **Addendum zu Release-Informationen für das Softwarepaket Fiery Integration Package mit Fiery JDF v1.4 und Fiery API v1.3**

Dieses Dokument enthält wichtige Informationen zum Softwarepaket Fiery Integration Package (FIP). Stellen Sie diese Informationen allen Anwendern zur Verfügung, bevor Sie die Installation vornehmen.

Dieses Dokument beschreibt das Softwareupdate für Fiery Integration Package 1.0.0.805. Lesen Sie dieses Addendum und die *[Release-Informationen](http://help.efi.com/fip/45134829_FieryIntegrationwJDF1.4_CRN.pdf)* zum Softwarepaket Fiery Integration Package mit Fiery JDF v1.4 und Fiery API v1.3 sorgfältig durch, bevor Sie mit der Installation des Updates beginnen.

# **Installieren des Updates**

Für die Installation des Updates benötigen Sie die Komponente Fiery Integration Manager, die Bestandteil des Softwarepakets Fiery Integration Package 1.0.0.805 ist.

- **1 Öffnen Sie auf Ihrem Fiery Server oder auf Ihrem Client-Computer unter Windows den Fiery Software Manager und installieren Sie das Softwarepaket Fiery Integration Package 1.0.0.805.**
- **2 Öffnen Sie den Fiery Integration Manager, um Fiery JDF und Fiery API auf Ihrem Fiery Server zu aktualisieren.**

Weitere Hinweise zur Aktualisierung von Fiery JDF und Fiery API mithilfe des Fiery Integration Manager finden Sie im Dokument *[Upgrading/Installing the Fiery JDF/API using](http://help.efi.com/fip/45134966_FIM_Servicedoc.pdf)  [Fiery Integration Manager](http://help.efi.com/fip/45134966_FIM_Servicedoc.pdf)*.

# **Hinweise zu dieser Release-Version**

Mit dieser Release-Version werden die folgenden, in Fiery JDF 1.4 festgestellten Probleme behoben.

# **Wiederholtes Drucken mehrerer Aufträge**

Fiery JDF wird nicht mehr unerwartet beendet, wenn Sie mehrere JDF-Aufträge zusammen drucken und diesen Vorgang 10 – 30 Mal wiederholen.

# **Beibehaltung vorhandener Regeldateien**

Das Deaktivieren der Funktion AutoCreate RuleFile führt nicht mehr zum Löschen aller Regeldateien.

### **Abfrage der Medienressourcen in Prinect**

Bei einem in Heidelberg Prinect eingerichteten Fiery Server schlägt die JDF-Abfrage der Medienressourcen im Zuge der Medienzuordnung nicht mehr fehl.

# **JDF-Ticket in Hot Folders**

Auftragseinstellungen aus einem JDF-Ticket, das mithilfe eines überwachten Ordners übergeben wurde, werden nun korrekt auf den Auftrag angewendet.

#### © 2015 Electronics For Imaging

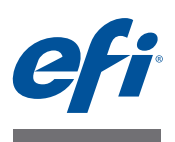

# **Información adicional para las Notas de la versión para el cliente Fiery Integration Package con Fiery JDF v1.4 y Fiery API v1.3**

Este documento contiene información importante acerca de Fiery Integration Package (FIP). Asegúrese de proporcionar esta información a todos los usuarios antes de continuar con la instalación.

Este documento describe la actualización del software de Fiery Integration Package 1.0.0.805. Revise esta información adicional y las *[Notas de la versión para el c](http://help.efi.com/fip/45134829_FieryIntegrationwJDF1.4_CRN.pdf)liente* del Fiery Integration Package con Fiery JDF v1.4 y API Fiery v1.3 antes de instalar la actualización de software.

# **Instalación de la actualización**

La instalación de la actualización requiere el software de Fiery Integration Manager incluido en Fiery Integration Package 1.0.0.805.

- **1 En su servidor Fiery o en una computadora cliente Windows, abra Fiery Software Manager e instale el Fiery Integration Package 1.0.0.805.**
- **2 Abra Fiery Integration Manager para actualizar Fiery JDF y Fiery API en su servidor Fiery.**

Para obtener información acerca del a actualización de Fiery JDF y Fiery API mediante Fiery Integration Manager, consulte *[Actualización/Instalación de Fiery JDF/API con Fiery Integration](http://help.efi.com/fip/45134966_FIM_Servicedoc.pdf)  Manager*.

# **Acerca de esta versión**

Esta versión soluciona los problemas de Fiery JDF 1.4 descritos en las siguientes secciones.

### **Impresión repetida de varios trabajos**

Cuando se imprimen varios trabajos JDF juntos y a continuación, repite esta operación de 10 a 30 veces, Fiery JDF ya no se cierra inesperadamente.

# **Los archivos de reglas no se eliminan**

Si se desactiva la función AutoCreate RuleFile ya no se eliminan todos los archivos de reglas.

# **Consulta de recursos de papel de Prinect**

Cuando un servidor Fiery se configura en Heidelberg Prinect, la consulta de recursos de papel de JDF ya no falla para la correlación de papel.

# **Identificación de trabajo JDF en Hot Folders**

La configuración de trabajo de una identificación de trabajo JDF enviada a través de una carpeta de proceso ahora se aplica correctamente al trabajo.

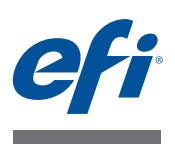

# **Adendo às Notas de versão do cliente Fiery Integration Package com Fiery JDF v1.4 e API Fiery v1.3**

Este documento contém informações importantes sobre o Fiery Integration Package (FIP). Não se esqueça de fornecer essas informações a todos os usuários antes de prosseguir com a instalação.

Este documento descreve a atualização de software para o Fiery Integration Package 1.0.0.805. Antes de instalar a atualização de software, revise este adendo e as *[Notas de versão do cliente](http://help.efi.com/fip/45134829_FieryIntegrationwJDF1.4_CRN.pdf)* do Fiery Integration Package com Fiery JDF v1.4 e API Fiery v1.3.

# **Instalação da atualização**

A instalação da atualização requer o software Fiery Integration Manager incluído no Fiery Integration Package 1.0.0.805.

- **1 No Fiery Server ou no computador cliente Windows, abra o Fiery Software Manager e instale o Fiery Integration Package 1.0.0.805.**
- **2 Abra o Fiery Integration Manager para atualizar o Fiery JDF e a API Fiery em seu Fiery Server.**

Para obter informações sobre a atualização do Fiery JDF e da API Fiery usando o Fiery Integration Manager, consulte *[Atualização/Instalação do Fiery JDF/da API Fiery usando o Fiery](http://help.efi.com/fip/45134966_FIM_Servicedoc.pdf)  [Integration Manager](http://help.efi.com/fip/45134966_FIM_Servicedoc.pdf)*.

# **Sobre esta versão**

Esta versão soluciona os problemas do Fiery JDF v1.4 descritos nas seguintes seções.

# **Impressão de várias tarefas repetidamente**

Quando você imprime várias tarefas JDF em conjunto e depois repete esta operação 10 a 30 vezes, o Fiery JDF já não é encerrado de forma inesperada.

# **Arquivos de regras não excluídos**

A desativação do recurso AutoCreate RuleFile já não exclui todos os arquivos de regras.

### **Consulta do recurso de mídia Prinect**

Quando um Fiery Server é configurado no Heidelberg Prinect, a consulta do recurso de mídia JDF já não falha para o mapeamento de mídia.

# **Tíquete JDF no Hot Folders**

As configurações de tarefa de um tíquete JDF submetido por meio de uma hot folder são agora aplicadas corretamente à tarefa.

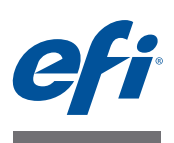

# **Addendum bij Versienotities voor de klant Fiery Integration Package met Fiery JDF v1.4 en Fiery API v1.3**

Dit document bevat belangrijke informatie over Fiery Integration Package (FIP). Zorg dat deze informatie bij alle gebruikers bekend is voordat u doorgaat met de installatie.

Dit document beschrijft de software-update voor Fiery Integration Package 1.0.0.805. Lees dit addendum en de *[Versienotities voor de klant](http://help.efi.com/fip/45134829_FieryIntegrationwJDF1.4_CRN.pdf)* voor Fiery Integration Package met Fiery JDF v1.4 en Fiery API v1.3 voordat u de software-update installeert.

# **De update installeren**

Voor de installatie van de update is de software Fiery Integration Manager vereist, die wordt meegeleverd met Fiery Integration Package 1.0.0.805.

- **1 Open Fiery Software Manager en installeer Fiery Integration Package 1.0.0.805 op de Fiery Server of Windows-clientcomputer.**
- **2 Open Fiery Integration Manager om Fiery JDF en Fiery API op de FieryServer bij te werken.**

Raadpleeg *[Fiery JDF/API upgraden/installeren met Fiery Integration Manager](http://help.efi.com/fip/45134966_FIM_Servicedoc.pdf)* voor informatie over het bijwerken van Fiery JDF en Fiery API met Fiery Integration Manager.

# **Over deze versie**

Deze versie lost de hieronder beschreven problemen met Fiery JDF v1.4 op.

### **Herhaaldelijk afdrukken van meerdere taken**

Wanneer u meerdere JDF-taken afdrukt en deze bewerking vervolgens 10 tot 30 keer herhaalt, wordt Fiery JDF niet langer onverwacht afgesloten.

### **Regelbestanden niet verwijderd**

Het uitschakelen van de functie AutoCreate RuleFile heeft niet langer tot gevolg dat alle regelbestanden worden verwijderd.

### **Query van Prinect-mediahulpbronnen**

Wanneer een Fiery Server wordt geconfigureerd in Heidelberg Prinect, mislukt de query van JDF-mediahulpbronnen niet langer bij de toewijzing van media.

### **JDF-ticket in Hot Folders**

De taakinstellingen van een JDF-ticket dat via een overdrachtmap wordt verzonden worden nu correct toegepast op de taak.

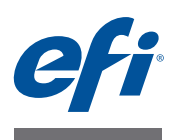

# 客户发行说明附录 带有 **Fiery JDF v1.4** 和 **Fiery API v1.3** 的 **Fiery Integration Package**

本文档包含有关 Fiery Integration Package (FIP) 的重要信息。请确保先为所有用户提 供这些信息,然后再继续安装。

本文描述 Fiery Integration Package 1.0.0.805 的软件更新。在安装软件更新前请查看 本附录和带有 Fiery IDF v1.4 和 Fiery API v1.3 的 Fiery Integration Package 的*[客户发](http://help.efi.com/fip/45134829_FieryIntegrationwJDF1.4_CRN.pdf)* [行说明](http://help.efi.com/fip/45134829_FieryIntegrationwJDF1.4_CRN.pdf)。

# 安装更新

安装更新要求安装 Fiery Integration Package 1.0.0.805 附带的 Fiery Integration Manager 软件。

- **1** 在您的 **Fiery** 服务器或 **Windows** 客户端计算机上,打开 **Fiery Software Manager** 并安装 **Fiery Integration Package 1.0.0.805**。
- **2** 打开 **Fiery Integration Manager** 以在 **Fiery** 服务器上更新 **Fiery JDF** 和 **Fiery API**。

有关[使用](http://help.efi.com/fip/45134966_FIM_Servicedoc.pdf) Fiery Integration Manager 更新 Fiery JDF 和 Fiery API 的信息, 请参阅*使用 [Fiery Integration Manager](http://help.efi.com/fip/45134966_FIM_Servicedoc.pdf)* 升级*/*安装 *Fiery JDF/API*。

# 关于本次发行

此发行旨在解决以下部分描述的 Fiery JDF 1.4 问题。

# 重复打印多个作业

当您同时打印多个 JDF 作业并重复执行此操作 10 到 30 次时,Fiery JDF 不会再异常 退出。

# 不删除规则文件

关闭 AutoCreate RuleFile 功能不会再删除所有规则文件。

### **Prinect** 纸张资源查询

在 Heidelberg Prinect 中配置 Fiery 服务器之后,JDF 纸张资源查询不会再由于纸张映 射而失败。

# **Hot Folders** 中的 **JDF** 作业单

通过 Hot Folder 提交的 JDF 作业单中的作业设置现在可正确应用于作业。

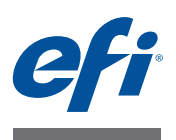

# **客戶版本資訊增補 包含 Fiery JDF v1.4 和 Fiery API v1.3 的 Fiery Integration Package**

本文包含關於 Fiery Integration Package (FIP) 的重要資訊。在繼續安裝之前,請務必 先將此資訊提供給所有使用者。

本文件說明 Fiery Integration Package 1.0.0.805 的軟體更新。請先閱讀本增補文件和包 含 Fiery JDF v1.4 和 Fiery API v1.3 的 Fiery Integration Package 之[客戶版本資訊](http://help.efi.com/fip/45134829_FieryIntegrationwJDF1.4_CRN.pdf),然後 再安裝本軟體更新。

# **安裝更新**

安裝此更新需要使用隨附於 Fiery Integration Package 1.0.0.805 的 Fiery Integration Manager 軟體。

- **1 在您的 Fiery Server 或 Windows 用戶端電腦上,開啟 Fiery Software Manager 並安裝 Fiery Integration Package 1.0.0.805。**
- **2 開啟 Fiery Integration Manager 以更新您 Fiery Server 上的 Fiery JDF 和 Fiery API。**

有關[使用](http://help.efi.com/fip/45134966_FIM_Servicedoc.pdf) Fiery Integration Manager 來更新 Fiery JDF 和 Fiery API 的資訊,請參閱*使用 [Fiery Integration Manager](http://help.efi.com/fip/45134966_FIM_Servicedoc.pdf)* 來升級 */* 安裝 *Fiery JDF/API* 。

# **關於此版本**

Fiery JDF 1.4 版解決多項問題,如以下各節所述。

# **重複列印多個工作**

當您要一起列印多個 JDF 工作,然後要重複此項操作 10 到 30 次時,Fiery JDF 不會 再有未預期結束的問題。

### **規則檔案不會被刪除**

關閉 AutoCreate RuleFile 功能將不會再刪除所有規則檔案。

### **Prinect 底材資源查詢**

當已在 Heidelberg Prinect 中設定 Fiery Server 時,JDF 底材資源查詢不再會在底材對 應時失敗。

### **Hot Folders 中的 JDF 票證**

透過共用資料夾提交 JDF 票證的工作設定現在可正確套用至工作。

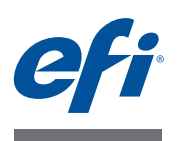

# 고객 릴리스 노트의 부록 **Fiery JDF v1.4** 및 **Fiery API v1.3**이 포함된 **Fiery Integration Package**

이 문서는 Fiery Integration Package(FIP)에 관하여 중요한 정보를 포함합니다. 설치를 계속하기 전에 이 정보를 모든 사용자에게 제공하십시오.

이 문서는 Fiery Integration Package 1.0.0.805를 위한 소프트웨어 업데이트를 기술합 니다. 소프트웨어 업데이트를 설치하기 전에 Fiery JDF v1.4 및 Fiery API v1.3이 포함 된 Fiery Integration Package에 대한 부록 및 *고객 [릴리스](http://help.efi.com/fip/45134829_FieryIntegrationwJDF1.4_CRN.pdf) 노트*를 검토하십시오.

# 업데이트 설치

업데이트를 설치하려면 Fiery Integration Package 1.0.0.805가 포함된 Fiery Integration Manager 소포트웨어가 필요합니다.

- **1 Fiery Server** 또는 **Windows** 클라이언트 컴퓨터에서 **Fiery Software Manager**를 열고 **Fiery Integration Package 1.0.0.805**를 설치합니다**.**
- **2 Fiery Integration Manager**를 열어서 **Fiery Server**의 **Fiery JDF**와 **Fiery API**를 업데이트하십 시오**.**

Fiery JDF 및 Fiery API의 업데이트와 Fiery Integration Manager 사용에 대한 정보는 *[Fiery Integration Manager](http://help.efi.com/fip/45134966_FIM_Servicedoc.pdf)*를 사용한 *Fiery JDF/API* 업그레이드*/*설치를 참조하십시오.

# 본 릴리스 정보

이번 릴리스에서는 다음 섹션에 설명된 Fiery JDF 1.4 버전을 다룹니다.

# 여러 작업을 반복적으로 인쇄

여러 JDF 작업을 함께 인쇄한 후 이 작업을 10~30회 반복할 경우에는 Fiery JDF가 예 기치 않게 종료되는 일이 없습니다.

# 삭제되지 않는 규칙 파일

AutoCreate RuleFile 기능을 끈다고 해서 더 이상 모든 규칙 파일이 삭제하지는 않습 니다.

# **Prinect** 용지 리소스 문의

Fiery Server를 Heidelberg Prinect에서 구성할 경우, 더 이상 JDF 용지 리소스 문의로 인 한 용지 매핑 문제가 발생하지 않습니다.

# **Hot Folders**에 있는 **JDF** 티켓

Hot Folder에 제출된 JDF 티켓의 작업 설정은 이제 작업에 올바르게 적용됩니다.

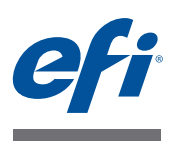

# 使用上の注意の追加情報 **Fiery Integration Package**(**Fiery JDF v1.4** および**Fiery API v1.3**を含む)

本書では、Fiery Integration Package(FIP)に関する重要な情報を説明します。インストー ルを進める前に、すべてのユーザーにこの情報を提供するようにしてください。

本書は、Fiery Integration Package 1.0.0.805のソフトウェアアップデートについて説明し ます。ソフトウェアアップデートをインストールする前に、本書とFiery Integration Package (Fiery JDF v1.4およびFiery API v1.3を含む)[の使用上の注意](http://help.efi.com/fip/45134829_FieryIntegrationwJDF1.4_CRN.pdf)をお読みください。

# **アップデートのインストール**

アップデートのインストールには、Fiery Integration Package 1.0.0.805 に付属するFiery Integration Managerソフトウェアが必要です。

- **1 お使いのFieryサーバーまたはWindowsクライアントコンピューターでFiery Software Manager を開き、Fiery Integration Package 1.0.0.805 をインストールします。**
- **2 Fiery Integration Manager を開いて Fiery サーバー上の Fiery JDF と Fiery API をアップデー トします。**

Fiery Integration Manager を使用した Fiery JDF および Fiery API のアップデートについて は[、](http://help.efi.com/fip/45134966_FIM_Servicedoc.pdf)[Fiery Integration Manager](http://help.efi.com/fip/45134966_FIM_Servicedoc.pdf) を使用して Fiery JDF/API をアップグレード / インストール するにはを参照してください。

# **今回のリリースについて**

本リリースでは、次のセクションで説明されているFiery JDF 1.4の問題点が解消されしま した。

### **複数ジョブの繰り返し印刷**

複数のJDFジョブをまとめて印刷し、この作業を10~30回繰り返しても、Fiery JDFが突 然終了することはありません。

#### **ルールファイルの削除**

AutoCreate RuleFile機能をオフにしても、すべてのルールファイルが削除されることはあ りません。

#### **Prinect 用紙リソースのクエリー**

FieryサーバーをHeidelberg Prinectで設定した場合、JDF用紙リソースクエリーは用紙マッ ピングで失敗しなくなりました。

#### **Hot Folders の JDF チケット**

JDFチケット(Hot Folder経由で提出)のジョブ設定をジョブに正常に適用できるように なりました。

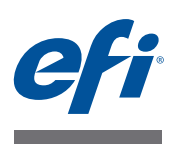

# **Дополнение к примечаниям к выпуску для заказчика Fiery Integration Package с Fiery JDF версии 1.4 и Fiery API версии 1.3**

Данный документ содержит важную информацию о пакете Fiery Integration Package (FIP). Обязательно сообщите эту информацию всем пользователям, прежде чем приступите к установке.

В этом документе описывается обновление программного обеспечения Fiery Integration Package 1.0.0.805. Перед установкой обновления ПО изучите это дополнение и [Примечания к выпуску для заказчика](http://help.efi.com/fip/45134829_FieryIntegrationwJDF1.4_CRN.pdf) для Fiery Integration Package с Fiery JDF версии 1.4 и Fiery API версии 1.3.

# **Установка обновления**

Для установки обновления требуется ПО Fiery Integration Manager, входящее в пакет Fiery Integration Package 1.0.0.805.

- **1 Откройте Fiery Software Manager на Fiery Server или клиентском компьютере Windows и установите Fiery Integration Package 1.0.0.805.**
- **2 Откройте Fiery Integration Manager, чтобы выполнить обновление Fiery JDF и Fiery API на Fiery Server.**

Информация об обновлении Fiery JDF и Fiery API с помощью Fiery Integration Manager приведена в документе Модернизация/Установка Fiery JDF/API [с помощью Fiery Integration Manager](http://help.efi.com/fip/45134966_FIM_Servicedoc.pdf).

### **Об этом выпуске**

Этот выпуск позволяет решить проблемы Fiery JDF версии 1.4, описанные в следующих разделах.

#### **Повторная печать нескольких заданий**

При печати нескольких заданий JDF и повторении этой операции от 10 до 30 раз более не происходит непредвиденное завершение работы Fiery JDF.

#### **Файлы правил больше не удаляются**

Отключение функции AutoCreate RuleFile больше не приводит к удалению всех файлов правил.

#### **Запрос ресурсов материалов для печати Prinect**

Когда Fiery Server настроен в Heidelberg Prinect, запрос ресурсов материалов для печати JDF больше не приводит к сбою при сопоставлении материалов для печати.

### **Задание на обработку JDF в Hot Folders**

Настройки из задания на обработку JDF, отправленного через папку быстрого доступа, теперь правильно применяются к заданию.

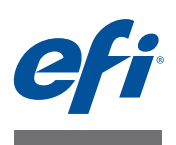

# **Dodatek do dokumentu Informacje o wersji dla klientów Fiery Integration Package z funkcją Fiery JDF 1.4 oraz interfejsem Fiery API 1.3**

W tym dokumencie zamieszczono ważne informacje dotyczące pakietu Fiery Integration Package (FIP). Te informacje należy koniecznie przekazać wszystkim użytkownikom przed kontynuowaniem instalacji.

W niniejszym dokumencie opisano aktualizację oprogramowania dla pakietu Fiery Integration Package 1.0.0.805. Należy zapoznać się z tym dodatkiem oraz dokumentem *[Informacje o wersji dla klientów](http://help.efi.com/fip/45134829_FieryIntegrationwJDF1.4_CRN.pdf)* dotyczącym pakietu Fiery Integration Package z funkcją Fiery JDF 1.4 i interfejsem Fiery API 1.3 przed zainstalowaniem aktualizacji oprogramowania.

# **Instalowanie aktualizacji**

Do zainstalowania aktualizacji jest wymagane oprogramowanie Fiery Integration Manager dołączone do pakietu Fiery Integration Package 1.0.0.805.

- **1 Na serwerze Fiery Server lub komputerze klienckim z systemem Windows uruchom program Fiery Software Manager i zainstaluj pakiet Fiery Integration Package 1.0.0.805.**
- **2 Uruchom program Fiery Integration Manager, aby zaktualizować funkcję Fiery JDF i interfejs Fiery API na serwerze Fiery Server.**

Więcej informacji na temat aktualizowania funkcji Fiery JDF oraz interfejsu Fiery API przy użyciu programu Fiery Integration Manager, zob. *[Uaktualnianie/instalowanie](http://help.efi.com/fip/45134966_FIM_Servicedoc.pdf)  [funkcji Fiery JDF/interfejsu Fiery API przy użyciu programu Fiery Integration Manager](http://help.efi.com/fip/45134966_FIM_Servicedoc.pdf)*.

# **Informacje dotyczące tej wersji**

W tej wersji rozwiązano problemy dotyczące funkcji Fiery JDF 1.4 opisane w poniższych sekcjach.

# **Wielokrotne drukowanie wielu zadań**

W przypadku drukowania wielu zadań JDF razem, a następnie powtórzeniu tej operacji 10 do 30 razy nie następuje już nieoczekiwane zamknięcie funkcji Fiery JDF.

### **Pliki reguł nie są usuwane**

Wyłączenie funkcji AutoCreate RuleFile nie powoduje już usunięcia wszystkich plików reguł.

# **Zapytanie o zasób nośnika w programie Prinect**

Po skonfigurowaniu serwera Fiery Server w programie Heidelberg Prinect zapytanie JDF o zasób nośnika nie kończy się niepowodzeniem w przypadku odwzorowania nośnika.

# **Bilet JDF w funkcji Hot Folders**

Ustawienia zadania z biletu JDF przesłanego za pośrednictwem folderu podręcznego są teraz prawidłowo stosowane do zadania.

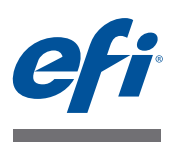

# **Müşteri sürüm notları için ek Fiery JDF v1.4 ve Fiery API v1.3'e sahip Fiery Integration Package**

Bu belge, Fiery Integration Package (FIP) hakkında önemli bilgiler içerir. Yüklemeye devam etmeden önce tüm kullanıcılara bu bilgileri sağladığınızdan emin olun.

Bu belge, Fiery Integration Package 1.0.0.805 için yazılım güncellemesini açıklamaktadır. Yazılım güncellemesini yüklemeden önce, bu eki ve Fiery JDF v1.4 ve Fiery API v1.3'e sahip Fiery Integration Package için *[Müşteri sürüm notlarını](http://help.efi.com/fip/45134829_FieryIntegrationwJDF1.4_CRN.pdf)* gözden geçirin.

# **Güncellemeyi yükleme**

Bu güncellemenin yüklenmesi Fiery Integration Package 1.0.0.805'nin dahil olduğu Fiery Integration Manager yazılımını gerektirir.

- **1 Fiery Server'ınızda veya Windows istemci bilgisayarınızda Fiery Software Manager'ı açın ve Fiery Integration Package 1.0.0.805'yi yükleyin.**
- **2 Fiery Server'ınızdaki Fiery JDF ve Fiery API'sini güncellemek için Fiery Integration Manager'ı açın.**

Fiery Integration Manager kullanan Fiery JDF ve Fiery API'sini güncelleme hakkında daha fazla bilgi için bkz. *[Fiery Integration Manager'ı kullanarak Fiery JDF/API'sini](http://help.efi.com/fip/45134966_FIM_Servicedoc.pdf)  [yükseltme/yükleme](http://help.efi.com/fip/45134966_FIM_Servicedoc.pdf)*.

# **Bu sürüm hakkında**

Bu sürüm, önceki bölümlerde açıklanan Fiery JDF v1.4 sorunlarını ele alır.

### **Birden fazla işi art arda yazdırma**

Birden fazla JDF işini birlikte yazdırırsanız ve ardından bu işlemi 10 ila 30 kez tekrarlarsanız, Fiery JDF artık beklenmedik bir şekilde durmaz.

### **Kural dosyaları silinmez**

Artık, AutoCreate RuleFile özelliği kapatıldığında kural dosyalarının tamamı silinmez.

### **Prinect ortam kaynağı sorgusu**

Bir Fiery Server'ı Heidelberg Prinect'te yapılandırılırsa, JDF ortam kaynağı sorgusu artık ortam eşlemesinde başarısız olmaz.

## **Hot Folders'ta JDF sorun bildirimi**

Artık, bir çalışma klasörüyle gönderilen JDF sorun bildirimindeki iş ayarları işe doğru bir şekilde uygulanır.

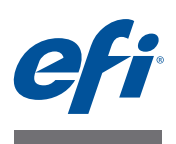

# **Dodatek k poznámkám k verzi pro zákazníky Fiery Integration Package s nástroji Fiery JDF v1.4 a Fiery API v1.3**

Tento dokument obsahuje důležité informace o sadě Fiery Integration Package (FIP). Nezapomeňte před zahájením instalace poskytnout tyto informace všem uživatelům.

Tento dokument popisuje aktualizaci softwaru pro sadu Fiery Integration Package 1.0.0.805. Před instalací aktualizace softwaru si přečtěte tento dodatek a dokument [Poznámky k verzi pro zákazníky](http://help.efi.com/fip/45134829_FieryIntegrationwJDF1.4_CRN.pdf) pro sadu Fiery Integration Package s nástroji Fiery JDF v1.4 a Fiery API v1.3.

# **Instalace této aktualizace**

Instalace této aktualizace vyžaduje software Fiery Integration Manager, který se součástí sady Fiery Integration Package 1.0.0.805.

- **1 Na serveru Fiery Server nebo v klientském počítači se systémem Windows otevřete nástroj Fiery Software Manager a nainstalujte sadu Fiery Integration Package 1.0.0.805.**
- **2 Otevřete nástroj Fiery Integration Manager a proveďte aktualizaci nástrojů Fiery JDF a Fiery API na serveru Fiery Server.**

Informace o aktualizaci nástrojů Fiery JDF a Fiery API pomocí nástroje Fiery Integration Manager naleznete v tématu Upgrade/instalace nástroje Fiery JDF/API [pomocí nástroje Fiery Integration Manager](http://help.efi.com/fip/45134966_FIM_Servicedoc.pdf).

# **Informace o této verzi**

Tato verze řeší potíže sady Fiery JDF v1.4 popsané v následujících oddílech.

# **Opakovaný tisk několika úloh**

Při současném tisku několika úloh JDF a následném opakování této operace 10krát až 30krát již nástroj Fiery JDF není neočekávaně ukončen.

### **Neodstraňování souborů pravidel**

Vypnutí funkce AutoCreate RuleFile již nezpůsobuje odstranění všech souborů pravidel.

### **Dotaz na zdroj médií v systému Prinect**

Je-li server Fiery Server nakonfigurován v systému Heidelberg Prinect, dotaz na zdroj médií JDF již v případě mapování médií neselže.

# **Lístek JDF v aplikaci Hot Folders**

Nastavení úlohy z lístku JDF předaná prostřednictvím sledované složky jsou nyní pro danou úlohu správně použita.

#### © 2015 Electronics For Imaging